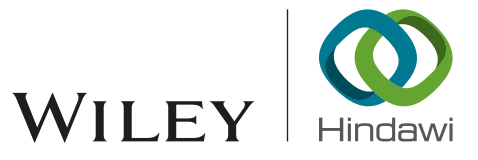

# *Research Article* Demadroid: Object Reference Graph-Based Malware Detection in Android

# Huanran Wan[g](http://orcid.org/0000-0003-4783-876X) **D**[,](http://orcid.org/0000-0002-6494-775X) Hui He **D**, and Weizhe Zhang **D**

*Department of Computer Science and Technology, Harbin Institute of Technology, 92 Xidazhi Street, Harbin, Heilongjiang 150001, China*

Correspondence should be addressed to Hui He; hehui@hit.edu.cn and Weizhe Zhang; wzzhang@hit.edu.cn

Received 29 December 2017; Accepted 11 April 2018; Published 31 May 2018

Academic Editor: Dafang Zhang

Copyright © 2018 Huanran Wang et al. Tis is an open access article distributed under the Creative Commons Attribution License, which permits unrestricted use, distribution, and reproduction in any medium, provided the original work is properly cited.

Smartphone usage has been continuously increasing in recent years. In addition, Android devices are widely used in our daily life, becoming the most attractive target for hackers. Therefore, malware analysis of Android platform is in urgent demand. Static analysis and dynamic analysis methods are two classical approaches. However, they also have some drawbacks. Motivated by this, we present Demadroid, a framework to implement the detection of Android malware. We obtain the dynamic information to build Object Reference Graph and propose  $\lambda$ -VF2 algorithm for graph matching. Extensive experiments show that Demadroid can efficiently identify the malicious features of malware. Furthermore, the system can effectively resist obfuscated attacks and the variants of known malware to meet the demand for actual use.

# 1. Introduction

Android is a mobile operating system developed by Google, based on the Linux kernel, and designed primarily for touchscreen mobile devices such as smartphones and tablets [\[1](#page-14-0)]. On top of the kernel level, there are middleware, libraries, and APIs written in C programming language. And the kernel level is independent of other resources [\[2\]](#page-14-1).

With the popularity of smartphones, the number of users of Android dramatically rises [\[3](#page-14-2)]. However, the popularity of Android also attracts the attention of malware, which has become an urgent threat to users [\[4\]](#page-14-3). According to the types of threats, malicious apps can be divided into at least six categories: abuse of value-added services sofware, advertising fraud software, data theft software, malicious downloading software, malicious decoding software, and spyware. Research from security company Trend Micro shows that the premium service abuse is the most common type. For example, text messages are sent from infected phones without the permission of users [\[5](#page-14-4)]. Android has become the hardest hit. However, Google engineers have argued that the malware and virus threat on Android is being exaggerated by security companies for commercial reasons. A survey published by F-Secure showed that only 0.5% of Android malware reported had come from the Google Play store [\[6\]](#page-14-5).

In addition, the source of malware is very extensive. Diferent from the PC virus, Android malicious attack has its own features; various types of malicious codes cover almost every level. The proportion of various malware types is shown in [Figure 1](#page-1-0) [\[7\]](#page-14-6).

Motivated by this, a great number of Android malware detecting methods are proposed which are divided into two types as follows [\[8\]](#page-14-7).

The first kind of methods is static analysis. Static methods analyze the executable fle directly instead of running it. For example, DroidDet [\[9](#page-14-8)] statically detects malware by utilizing the rotation forest model. However, this work cannot resist the obfuscated attack.

Another type of approaches is dynamic analysis. Diferent from the static methods, dynamic methods extract the malicious features at runtime, which improves the efectiveness of detection. By contrast, dynamic analysis has stronger robustness. Dynamic analysis techniques are not compatible in some cases because developing tools that allow the dynamic analysis of malware is very challenging, and such techniques require extensive resources and ofen do not have enough scale to be used in practice [\[10](#page-15-0)]. Shabtai A et al. [\[11\]](#page-15-1) propose a new dynamic technique, sandbox, which is built by the kernel LKM (Loadable Kernel Module). They analyze the

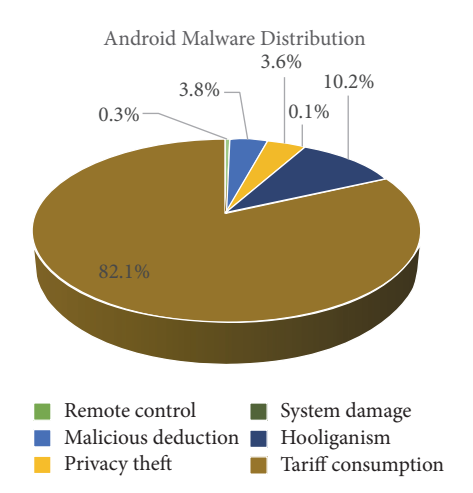

<span id="page-1-0"></span>FIGURE 1: Android malware distribution. This figure is reproduced from 360 Internet Security Center [\[7](#page-14-6)] (2017) [under the Creative Commons Attribution License/public domain].

system calls from the kernel to create the log fle. However, the modifcation to the kernel level causes the instability of operations, and the user interaction is only simulated by automatic tools, which is no real operation [\[12\]](#page-15-2).

To address these problems, we propose a more efective Android dynamic technology to detect malware. This is a new technique of establishing dynamic birthmarks. We extract the reference relationships between objects allocated in heap memory and then establish ORG (Object Reference Graph) to build ORGB (Object Reference Graph Birthmark) as the feature. In addition, we propose  $\lambda$ -VF2 algorithm to match the subgraph isomorphism.

Compared with the existing dynamic birthmark methods, we utilize the information in heap, which can also be used to solve the problem of code plagiarism. In summary, the main contributions of this paper are listed as follows.

- (i) We establish ORG by extracting all the referential relationships between objects allocated in heap memory.
- (ii) With the analysis of the program class, we extract the feature classes to build ORGB as the birthmark of malware.
- (iii) Based on VF2 algorithm, we propose  $\lambda$ -VF2 algorithm to improve the false negative rate and false positive rate.
- (iv) We propose an Android malware detection system Demadroid which resists the obfuscated attack. To demonstrate the efectiveness of the proposed approaches, we conduct extensive experiments. Experimental results show that the proposed system and algorithm perform well.

The rest of the paper is organized as follows. In [Section 2,](#page-1-1) we discuss the related work, and we give the details of our algorithm in [Section 3.](#page-2-0) [Section 4](#page-6-0) presents the framework of Demadroid. The evaluation of Demadroid is depicted in [Section 5.](#page-9-0) In [Section 6,](#page-14-9) we summarize the whole work.

## <span id="page-1-1"></span>**2. Related Work**

Several approaches have been proposed recently to detect malware in Android. Generally, they are divided into static analysis and dynamic analysis.

Static analysis inspects app without executing it. Julia is a Java bytecode static tool for Android platform, but it cannot parse the classes generated by the XML fle mapping. Payet  $\acute{E}$  et al. [\[10\]](#page-15-0) improve it to analyze the bytecode of Dalvik Virtual Machine. Kui Luo et al. [\[13\]](#page-15-3) propose a bytecode conversion tool for privacy stolen malware and enable it to convert into DVM bytecodes and analyze Android programs. Literature [\[14](#page-15-4)] uses the existing tools dex2jar and FindBugs for analysis, which traversed the flowchart of Android programs and obtains the functional dependencies between Intent objects. The above works are based on existing tools, which have a great number of limitations. Batyuk L et al. [\[15](#page-15-5)] present disassembly method by disassembling the malicious code of Android. They get the malicious part and modify it to separate the malicious code. This method is efective for the untreated apps but cannot deal with the obfuscated code. Based on sensitive data access, Di Cerbo F et al. [\[16](#page-15-6)] study the privacy-stealing code. By analyzing the permissions feature of the program request, they compare with the defned features to determine whether the program is malicious. One important problem in this work is that Android does not have permission restrictions on the use of API. Therefore, it cannot identify the malicious code utilizing Android vulnerabilities. In a word, the drawbacks of static methods are obvious; their robustness is weak. And several attacks such as code obfuscation, Junk Code, and other antidetection techniques can easily avoid detection.

Dynamic analysis can resist the code obfuscation attack but is more expensive than static methods. Isohara T et al. [\[17](#page-15-7)] use a kernel-level monitoring method to record the system call of Android program. This method can effectively analyze the record of system calls. However, it is just used for the monitoring of stolen information. Based on this, Schmidt A D et al. [\[18](#page-15-8)] present further research and divide the monitoring into Android application layer, system application layer, and system kernel layer. However, there are no valid experimental tests to verify the feasibility of the work. Crowdroid [\[19](#page-15-9)] is a classifer based on anomaly detection. The system uses the existing Strace program to monitor system calls and create record files. After being uploaded to the server, the fles are classifed by the K-Means algorithm. However, in this case, the amount of data and the network traffic of the system are relatively large, and the problem of data security is brought at the same time. Attackers can easily fabricate the key information and interfere with the result. Shabtai A et al. [\[11\]](#page-15-1) mention a dynamic analysis technique, sandboxing, which is a new direction for Android malicious code detection. However, the current sandbox technology is incomplete. Myles et al. [\[20](#page-15-10)] use the control flow of apps to identify malicious behaviors. Experiments show that control-fow analysis is more efective than static birthmark analysis in dealing with attacks utilizing the semantics.

## <span id="page-2-0"></span>**3. VF2 Algorithm**

*3.1. Isomorphic Patterns of Graphs.* In the past decades, graph matching has been one of the main research topics in computer science. In general, graph matching can be classifed into two lines, exact-matching algorithms and inexactmatching algorithms. Exact-matching algorithms require strict consistency between two candidate graphs. The most stringent pattern of exact-matching algorithms is graph isomorphism, which requires the mapping of nodes and edges on both graphs to be bijections [\[21](#page-15-11)]. The fuzzier pattern of exact-matching is subgraph isomorphism which requires at least the strict consistency between the subgraph and the ideograph [\[22\]](#page-15-12).

Moreover, inexact-matching algorithms, which are also called fault-tolerance matching, relax the constraints with errors and noises. Monomorphism is the inexact-matching which gets rid of the bidirectional requirement of edgeremaining bases on subgraph isomorphism. It requires that every node of the frst graph can map diferent nodes and edges in the second graph, which allows the redundant edges and nodes. The weaker graph match pattern is the homomorphism, which is a many-to-one mapping that does not require that every node of the frst graph is mapped to a diferent node of the second graph. Isomorphism matching is another method to match the subgraphs, of which the result is not unique. It is also used to fnd the largest subgraph match, which is called the maximum common subgraph (MCS).

<span id="page-2-1"></span>*3.2. Analysis of the Subgraph Isomorphism Matching Algorithm.* All the isomorphic patterns are NP-complete problems except graph isomorphism. Whether graph isomorphism is NP-complete problem has not been proved till now [\[23](#page-15-13)]. At present, polynomial time algorithms are matched for special types of graphs, and there is no general polynomial time algorithm for general graphs. For this reason, the time complexity of the exactly matching algorithm is exponential in the worst case. However, in practical problems, the cost of time is basically acceptable. Because the type of graph encountered in practical problems is not the worst case and the attributes of the nodes and edges can greatly reduce the search time.

The problem of graph isomorphic matching is a very classic problem in graph theory, and the algorithms used in diferent scenarios are diferent. In practice, the data required for the establishment of a graph will inevitably be disturbed; that is why graph isomorphism is rarely used. Subgraph isomorphism and monomorphism are commonly used patterns. They are more effective in dealing with practical problems. Many algorithms have been developed for these two problems. At present, the exact match algorithm is more efective for the basic graphs and searching for MCS.

*3.2.1. Ullmann Algorithm.* One of the most important types of graph matching algorithm is the Ullmann algorithm [\[24\]](#page-15-14), which was proposed in 1976. It can solve the isomorphic problems, such as isomorphism, subgraph isomorphism,

and monomorphism. At the same time, the algorithm also provides a way to deal with the maximum matching, so it can also be used to solve the CMS problem.

To reduce the bad matching branches, Ullmann algorithm proposes predictive equation to control backtracking process, signifcantly reduce the scale of search space, and improve the performance of the algorithm.

*3.2.2. Ghahraman Algorithm.* Ghahraman proposed another backtracking based monomorphism algorithm in 1980 [\[25](#page-15-15)]. To reduce the search space, a technique like association graph is used in this paper. The matching search is carried out on the NetGraph matrix. This matrix is generated by the product of the Descartes product between the nodes of the matched two graphs. The monomorphism matching of the two graphs is related to a subgraph of the NetGraph. The author finds two necessary conditions for the partial matching to produce the result.

One of the main disadvantages is that the storage of NetGraph requires at least one matrix of  $N_2 * N_2$  size, in which N represents the number of nodes. Therefore, this algorithm is more suitable for a graph with lower number of nodes.

*3.2.3. Nauty Algorithm.* Nauty algorithm [\[26\]](#page-15-16) is the most famous tree search algorithm which is not based on backtracking. It only deals with the isomorphic problem and is recognized as the fastest one. By using the conclusion group theory, it creates an automorphism group for each input. And every automorphism group produces a standard label to guarantee that the only node order is introduced by each equivalent class of the automorphism group. Then, the isomorphic comparison of the two graphs is equivalent to the adjacency matrix comparison of the standard label.

The time complexity of comparison is  $O(N_2)$  of the worst case. In most cases, the time performance is acceptable. Because the establishment of standard tags can be carried out independently. Therefore, it is more suitable for the graph matching in a large library.

3.2.4. VF and VF2 Algorithm. The VF algorithm proposed by Cordellac [\[27\]](#page-15-17) is applied to both isomorphism and subgraph isomorphism. Cordellac defned a heuristic search by analyzing the adjacent nodes of matched nodes. This heuristic algorithm is signifcantly better than Ullman and other algorithms in many cases.

Cordella improved the algorithm in 2001, which is called the VF2 algorithm [\[28\]](#page-15-18). The improvement reduces the space complexity from  $O(N_2)$  to  $O(N)$ , in which N donates the number of nodes. In this way, the algorithm can be applied to the matching of large graphs.

The VF2 algorithm is also used in many other related felds. For example, Jonathan Crussell et al. propose DNADroid [\[29](#page-15-19)], a tool which uses VF2 algorithm to detect cloned apps. In this work, VF2 algorithm is used to compute subgraph isomorphism. The experiment proves that VF2 algorithm is suitable for graphs containing a variety of node types.

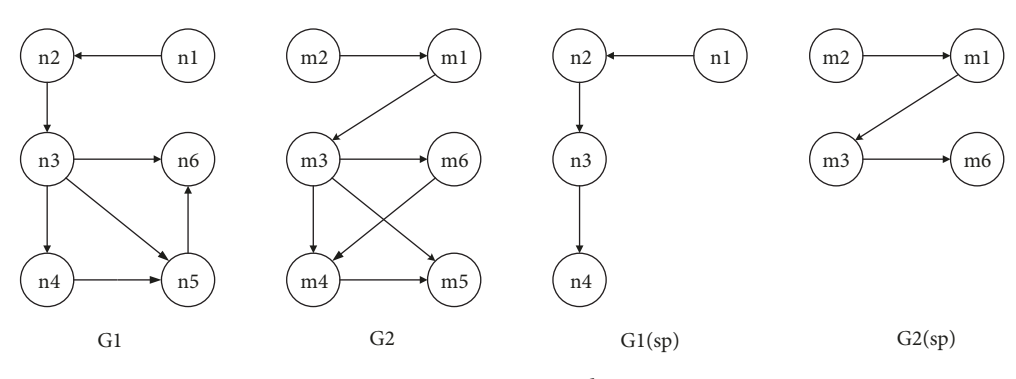

<span id="page-3-0"></span>Figure 2: *SSR* instance diagram.

*3.3. Comparison of Subgraph Isomorphism Matching Algorithms.* In this section, we analyze several classical algorithms mentioned in [Section 3.2](#page-2-1) and select the proper algorithm as the foundation of our matching process. The main types of graph include the bounded Valence Graph, the twodimensional grid graph (2D Mesh Graph), and the random connection graph (Randomly Connected Graph). Foggia et al. analyze the above algorithms by experiments [\[30](#page-15-20)]. The ORG in our work is similar to random connection graph and quite different from the other two kinds. Therefore, we only discuss the condition of random connection graphs. Foggia uses a control group with diferent density of nodes and edges. The experimental result shows that VF2 algorithm and Nanty algorithm are better than Ullmann algorithm in dealing with random connection graphs. VF2 performs better than VF algorithm when the density is diferent. Compared with Nauty algorithm, VF2 algorithm has a better efect to match spares graphs. And Nauty algorithm is more applicable to dense graphs.

In this paper, we match the subgraphs between object reference dependency graphs, in which nodes represent classes, and directed edges represent references between classes. According to the analysis of samples, the number of nodes in ORG is within 100. Therefore, the algorithm used in this paper is based on VF2 algorithm.

<span id="page-3-1"></span>*3.4. Review of VF2 Algorithm.* VF2 algorithm is applicable to isomorphism, subgraph isomorphism, and monomorphism because it does not impose restrictions on the topology of matched graphs. The algorithm adopts the concept of state space representation (from now on SSR) in the matching process and proposes fve feasible rules to prune the search space. Compared with VF algorithm, the most signifcant improvement is the strategy of traversing the search tree and the data structure making the algorithm applied to match the graph with thousands of nodes.

The primary idea of the VF2 algorithm is as follows. Given the digraphs  $G_1(N_1, B_1)$  and  $G_2(N_2, B_2)$ , shown in [Figure 2,](#page-3-0) we are looking for the isomorphic mapping between them. Map M is used to express  $(n, m)$ , in which  $n$  donates a node of  $G_1$  and  $m$  donates a node of  $G_2$ . The process of finding the mapping  $M$  is described by SSR. Each state  $s$  in the matching process is a partial mapping  $M(s)$ , which is a subset of  $M.G<sub>1</sub>(s)$  donates the subgraph of the mapping  $M(s)$ 

associated with  $G_1$ , and  $G_2(s)$  donates the subgraph of  $G_2$ matched by  $M(s)$ . $V_1(s)$  and  $V_2(s)$ , respectively, represent the set of vertices in  $G_1(s)$  and  $G_2(s)$ .  $E_1(s)$  and  $E_2(s)$ , respectively, denote the edge set in  $G_1(s)$  and  $G_2(s)$ . Given the middle state  $sp$ , the partial  $M$  is as follows:

$$
M = \{(n1, m2), (n2, m1), (n3, m3), (n4, m6), (n5, m4), (n6, m5)\}
$$
  
\n
$$
M (sp) = \{(n1, m2), (n2, m1), (n3, m3), (n4, m6)\}
$$
  
\n
$$
V1 (sp) = \{n1, n2, n3, n4\}
$$
  
\n
$$
V2 (sp) = \{m2, m1, m3, m6\}
$$
  
\n
$$
E1 (sp) = \{\langle n1, n2 \rangle, \langle n2, n3 \rangle, \langle n3, n4 \rangle\}
$$
 (1)

 $E2(sp) = {\langle m2, m1 \rangle, \langle m1, m3 \rangle, \langle m3, m6 \rangle}$ 

There are multiple states in the matching process, and state  $s$  is converted to another state by adding a pair of new nodes. By adding different pairs of nodes, *s* is converted to various states. In this way, the new state is described using a tree structure in which parent node represents the original state and the child node represents the new state. In [Figure 2,](#page-3-0) *s* converts to *sq* after adding node  $(n5, m4)$ . [Figure 3\(a\)](#page-4-0) shows that the node pairs  $(n5, m4)$  are just one of many possible ones. Therefore, we need to select the appropriate state by backtracking the search tree. In [Figure 3\(b\),](#page-4-1) after joining  $(n5, m4)$ , G<sub>1</sub>(sp) and G<sub>2</sub>(sp) are successfully converted to  $G_1$ (sq) and  $G_2$ (sq).

In the matching process,  $M$  is obtained by searching the SSR. VF2 algorithm proposes fve feasible rules to reduce the time complexity by pruning the search space. According to the proposed rules, the unsatisfed child nodes are removed. The remaining nodes set is called the candidate set  $H(s)$ , which is traversed in the depth-first order. The pseudocode of VF2 algorithm is shown in [Algorithm 1.](#page-4-2)

The following definitions are given:

- (1)  $T_1^{out}(s)$ : it denotes a vertex set of  $G_1$ , vertexes of which are descendent vertexes of  $G_1(s)$  but not contained in  $G_1(s)$ .
- (2)  $T_2^{out}(s)$ : it denotes a vertex set of  $G_2$ , vertexes of which are descendent vertexes of  $G_2(s)$  but not contained in  $G_2(s)$ .

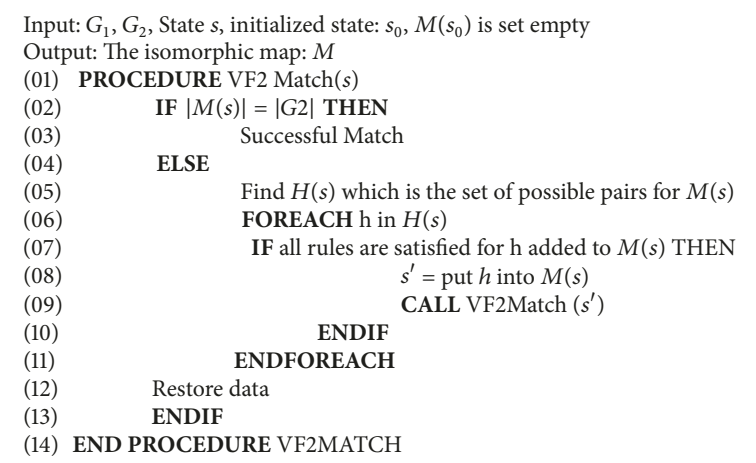

<span id="page-4-2"></span>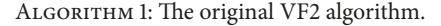

<span id="page-4-0"></span>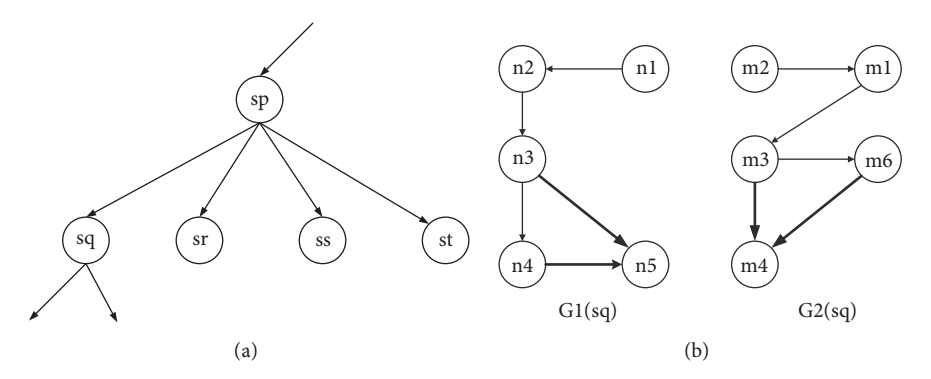

Figure 3: SSR state transition diagram.

- (3)  $T_1^{in}(s)$ : it denotes a vertex set of  $G_1$ , vertexes of which are antecedent vertexes of  $G_1(s)$  but not contained in  $G_1(s)$ .
- (4)  $T_2^{in}(s)$ : it denotes a vertex set of  $G_2$ , vertexes of which are antecedent vertexes of  $G_2(s)$  but not contained in  $G_2(s)$ .

The steps of selecting  $H(s)$  are as follows:

- (1) If  $T_1^{out}(s)$  and  $T_2^{out}(s)$  are not empty sets, then  $P(s)$  =  $T_1^{out}(s) * T_2^{out}(s)$ .
- (2) If  $T_1^{out}(s)$  and  $T_2^{out}(s)$  are both empty sets and  $T_1^{in}(s)$ and  $T_2^{in}(s)$  are not empty sets, then  $P(s) = T_1^{in}(s) *$  $T_2^{in}(s)$ .
- (3) If  $T_1^{out}(s)$ ,  $T_2^{out}(s)$ ,  $T_1^{in}(s)$ , and  $T_2^{in}(s)$  are empty sets, then  $P(s) = (V_1 - V_1(s)) \times (V_2 - V_2(s)).$
- (4) Other conditions prune the state s.

As described above, if one of  $T_1^{out}(s)$  and  $T_2^{out}(s)$  or one of  $T_1^{in}(s)$  and  $T_2^{in}(s)$  is an empty set, state *s* is pruned. For state s, the algorithm needs to check all the candidate nodes  $(m, n)$ by the feasibility function  $F(s, n, m)$ , in which *s* denotes the <span id="page-4-1"></span>current state,  $n$  denotes a vertex of  $G1$ , and  $m$  represents a vertex of G2. The return value of  $F(s, n, m)$  reflects whether the given node is feasible. If the node is not feasible, the path of it will be pruned.

The feasibility rules are divided into grammatical and semantic. The grammatical rules express the topological structure of the graph, and the semantic ones express the properties of the vertices and edges. In this work, we consider the grammar rules because there are no properties in edges and vertexes of ORG. Therefore,  $Fsyn(s, n, m)$  is defined as follows:

$$
Fsyn(s, n, m) = R_{pred} \wedge R_{succ} \wedge R_{in} \wedge R_{out} \wedge R_{new} \qquad (2)
$$

Five feasible grammar rules are defined in  $Fsyn(s, n, m)$ , in which  $R_{pred}$  and  $R_{succ}$  are the consistency of  $M(s)$ . After the candidate node  $(m, n)$  is added,  $R_{in}$ ,  $R_{out}$ , and  $R_{new}$  are used to prune the search space.

 $Pred(G, n)$  denotes the set of the antecedent nodes of n in figure  $G$ , and  $Succ(G, n)$  denotes the set of the descendent nodes of *n* in figure G. The algorithm defines  $T_1(s) = T_1^{in}(s) \vee$  $T_{out}(s)$ ,  $N'_1(s) = N_1(s) - M_1(s) - T_1(s)$ .  $T_2(s)$  and  $N'_2(s)$  are defined as  $T_2(s) = T_2^{in}(s) \vee T_{out}(s), N_2'(s) = N_2(s) - M_2(s)$  $T_2(s)$ .

| Output: Isomorphic Mapping<br>PROCEDURE VF2 Match(s)<br>(01)<br>IF $ M(s)  \ge \lambda  G2 $ THEN<br>(02)<br>Successful Match<br>(03) |
|----------------------------------------------------------------------------------------------------|
|                                                                                                    |
|                                                                                                    |
|                                                                                                    |
|                                                                                                    |
| (04)<br><b>ELSE</b>                                                                                                    |
| (05)<br>Find $H(s)$ which is the set of possible pairs for $M(s)$                                                                     |
| <b>FOREACH</b> h in $H(s)$<br>(06)                                                                                                    |
| IF all rules are satisfied for h added to $M(s)$ THEN<br>(07)                                                                         |
| $s' = \text{put } h$ into $M(s)$<br>(08)                                                                                              |
| CALL VF2Match $(s')$<br>(09)                                                                                                    |
| (10)<br><b>ENDIF</b>                                                                                                    |
| <b>ENDFOREACH</b><br>(11)                                                                                                    |
| (12)<br>Restore data                                                                                                    |
| (13)<br><b>ENDIF</b>                                                                                                    |
| <b>END PROCEDURE VF2MATCH</b><br>(14)                                                                                                 |

<span id="page-5-0"></span>ALGORITHM 2:  $\lambda$ -VF2 algorithm (based on VF2 algorithm).

 $Rule 1 (Rpred(s, n, m)).$ 

$$
\left(\left(\forall n' \in M_1(s)\right) \cap Pred(G_1, n) \exists m'\right)
$$
\n
$$
\in Pred(G_2, m) \mid (n', m') \in M(s)\right)
$$
\n
$$
\wedge \left(\left(\forall m' \in M_2(s)\right) \cap Pred(G_2, n) \exists n'\right)
$$
\n
$$
\in Pred(G_1, n) \mid (n', m') \in M(s)\right)
$$
\n
$$
Rule 2(R_{succ}(s, n, m)).
$$
\n(3)

$$
((\forall n' \in M_1(s)) \cap Pred(G_1, n) \exists m'
$$
  
\n
$$
\in Succ(G_2, m) \mid (n', m') \in M(s))
$$
  
\n
$$
\wedge ((\forall m' \in M_2(s)) \cap Pred(G_2, n) \exists n'
$$
  
\n
$$
\in Succ(G_1, n) \mid (n', m') \in M(s))
$$
\n(4)

*Rule 3*  $(R_{in}(s, n, m))$ .

$$
\begin{aligned}\n\left(\text{Card}\left(\text{Succ}\left(G_1, n\right) \cap T_1^{in}(s)\right) \\
\geq \text{Card}\left(\text{Succ}\left(G_2, m\right) \cap T_2^{in}(s)\right)\right) \\
\wedge \left(\text{Card}\left(\text{Pred}\left(G_1, n\right) \cap T_1^{in}(s)\right) \\
\geq \text{Card}\left(\text{Pred}\left(G_2, m\right) \cap T_2^{in}(s)\right)\right)\n\end{aligned} \tag{5}
$$

*Rule 4* ( $R_{out}(s, n, m)$ ).

$$
\begin{aligned}\n\left(\text{Card}\left(\text{Succ}\left(G_1, n\right) \cap T_1^{\text{out}}\left(s\right)\right) \\
\geq \text{Card}\left(\text{Succ}\left(G_2, m\right) \cap T_2^{\text{out}}\left(s\right)\right)\right) \\
\wedge \left(\text{Card}\left(\text{Pred}\left(G_1, n\right) \cap T_1^{\text{out}}\left(s\right)\right) \\
\geq \text{Card}\left(\text{Pred}\left(G_2, m\right) \cap T_2^{\text{out}}\left(s\right)\right)\right)\n\end{aligned}\n\tag{6}
$$

Rule 5 
$$
(R_{new}(s, n, m))
$$
.  
\n
$$
(Card (N'_1(s) \cap Pred (G_1, n))
$$
\n
$$
\ge Card (N'_2(s) \cap Pred (G_2, n)))
$$
\n
$$
\wedge (Card (N'_1(s) \cap Succ (G_1, n))
$$
\n
$$
\ge Card (N'_2(s) \cap Succ (G_2, n)))
$$
\n(7)

The above five rules are applied to the subgraph isomorphism pattern. In addition, for isomorphism pattern, "≥" in  $R_{in}$ ,  $R_{out}$ , and  $R_{new}$  is replaced by "=". If the newly added node pair is satisfed by the fve feasibility rules, the algorithm adds them and continues the searching.

3.5. The Implementation of  $\lambda$ -VF2 Algorithm. In this section, we propose  $\lambda$ -VF2 algorithm based on the environment of Android to detect subgraph isomorphism between the ORG and ORGB. According to [Section 3.4,](#page-3-1) the VF2 algorithm is aimed at isomorphism and subgraph isomorphism. However, for the study of ORG, in the case of subgraph isomorphism, it is still difficult to match the subgraph with the original graph. The reason is that the running time for an app injected with malicious code is not sufficient, which causes the creation of the incomplete references. Therefore, the algorithm needs to be adjusted to relax the matching condition. To relax the matching condition, the algorithm fnishes when the matching ratio of vertex reaches a proper threshold.

The threshold  $\lambda \in (0, 1)$  is set as the input of the algorithm, which is determined by the user.  $\lambda$  indicates that the algorithm is terminated only when the ratio of matched vertices is bigger than or equal to  $\lambda$ ; the algorithm returns *success*. In this way, the pseudocode of  $\lambda$ -VF2 algorithm is shown in [Algorithm 2.](#page-5-0)

3.6. Performance Analysis. The time and space complexity of VF algorithm is positively correlated with  $\lambda$ . As an input

parameter,  $\lambda$  is independent of the algorithm. In this section,  $\lambda$  is considered as 1 at the worst case.

*3.6.1. Time Complexity.* Our algorithm is a graph SSR-based isomorphism algorithm. The time complexity consists of two parts: the time of traversing and the processing time for each state.

*(i) Traversing Time*. At best, each state has only one satisfed candidate node; namely, there is no need for backtracking. The total number of states that need to traverse is the number of nodes in given graph. The worst case is that there are no unsatisfied states. In the  $d + 1$ th level of the search tree, there are  $N(N-1)(N-2)\cdots(N-d)$  nodes. And the total number of tree nodes is

$$
1 + N + N (N - 1) + N (N - 1) (N - 2) + \cdots
$$
  
+  $N (N - 1) (N - 2) + \cdots + 2 = 1 + \frac{N!}{(N - 1)!}$  (8)

$$
+\frac{7v!}{(N-2)!}+\frac{7v!}{(N-3)!}+\cdots+\frac{7v!}{1!}=1+N!\sum_{d=1}^{1}\frac{1}{d!}
$$

 $\sum_{d=1}^{N-1} (1/d!)$  is less than 2. Thus, the total number of sizes is  $O(N!)$ .

*(ii) Processing Time of Each State*. The processing time for each state consists of three parts: the calculation time  $T_H$  of the candidate set  $H(s)$ , the calculation time  $T_F$  of the feasible function  $F(s, n, m)$ , and the calculation time  $T_{new}$  of the new state. The total time of every single state:  $T = T_H + T_F + T_{new}$ .

 $T_H$ : the processing time for each state in the candidate set is constant, and the maximum size of the set is  $N$ . Therefore,  $T_H$  is  $O(B)$ .

 $T_F$ : in the process of  $F(s, n, m)$ , each edge costs constant time and the number of edges in the worst case is the number of nodes which is connected to every remaining node. Thus,  $T_F = (B).$ 

 $T_{new}$ : the calculation time of the new status includes the time of  $M(s')$ ,  $V_1^{in}(s)$ ,  $V_1^{out}(s)$ ,  $V_2^{in}(s)$ , and  $V_2^{out}(s)$ , in which  $M(s')$  is cost constant time. And the other four sets need to iterate over the edges of the newly joined one, which is  $O(B)$ at the worst case.

 $B$  is the number of edges that a node is connected to. Given a directed graph of  $N$  vertexes, the number of edges connected to one given vertex achieves the maximal number of 2  $*(N - 1)$ . Therefore,  $O(B) = O(N)$  in the worst case.

In summary,  $T = T_P + T_F + T_{new} = O(N) + O(N) + O(N) =$  $O(N)$ .

*Final Time Complexity***.** According to the above analysis, the time complexity of the VF2 algorithm is the multiplication of the two parts.

> In the best case,  $O(N) * O(N) = O(N^2)$ . In the worst case,  $O(N) * O(N!) = O(N * (N)!)$ .

3.6.2. Space Complexity. The VF2 algorithm adopts the sharing data structure. Thus, the storage space number required

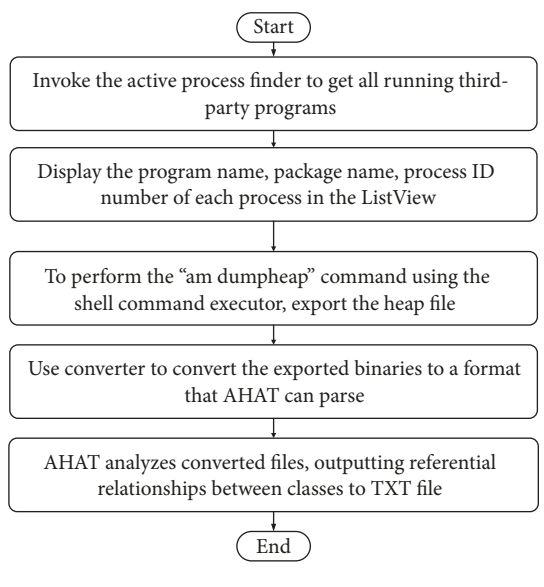

<span id="page-6-1"></span>Figure 4: Malware detection inspection fowchart.

by each state is constant. The searching process traverses the search tree in the depth-frst order, and the maximum depth of the tree is less than *N*. Therefore, the space complexity is  $O(N)$ .

### <span id="page-6-0"></span>**4. Framework of Demadroid**

Demadroid mainly includes two parts: Android client and PC server. Android client is responsible for extracting data and passing it to the server side, and PC server is responsible for the malware detection.

4.1. Design and Implementation of Android Client. The main function of the Android module is to extract the object reference information from a process.We construct Malware-Detection to analyze the running process (except the system process) and export the dynamic information fle for further analysis.

The main components of MalwareDetection include front-end interface, active process fnder, shell command executor, Convertor, and AHAT. The extraction flow is shown in [Figure 4.](#page-6-1)

In general, the existing malicious code is embedded in the normal apk. Afer installation, the malicious code starts with the host app, sharing the process resource in memory. Objects are created in the process, each of which has mutual references with each other. The information we need includes the objects created by the injected process and references between them. We extract the information above in Android client. The reason is that the size of raw memory file is too large. For example, a lightweight app "calculator" generates a memory file of 10 M. There are many processes running in the memory at the same time. Therefore, it is necessary to extract the useful information to reduce the network burden when uploading to PC server.

<span id="page-7-0"></span>

| PC OS     | Tools used                       | Virtual Android<br><b>System Version</b> |  |  |
|-----------|----------------------------------|------------------------------------------|--|--|
| Windows 7 | ADT (Android<br>Developer Tools) | Version 4.0.3                            |  |  |
|           |                                  |                                          |  |  |
|           | VersionHead                      |                                          |  |  |
|           | Identifier(4B)                   |                                          |  |  |
|           | File Creaton Date(8B)            |                                          |  |  |
|           | Unit 1                           |                                          |  |  |
|           | Unit 2                           |                                          |  |  |
|           |                                  |                                          |  |  |
|           | Unit n                           |                                          |  |  |
|           |                                  |                                          |  |  |

TABLE 1: The extraction environment of the Android memory data.

<span id="page-7-1"></span>Box 1: Dumpheap fle format.

There are three steps in the extraction process. The first step is the acquisition of raw heap information. The second step is to convert the raw memory file format. The third step is to analyze the dynamic information.

*4.1.1. Te Acquisition of Heap Memory Information Files.* The Android SDK provides feature-rich memory monitoring tools, such as dumpheap tools for heap data monitoring. And it is supported by Android 2.3 version or more. To facilitate the analysis, we use AVD to virtualize Android 4.0.3 and successfully extract the heap data of the test process by dumpheap. The data extraction environment is shown in [Table 1.](#page-7-0)

The dumpheap command is in the format of "am *dumpheap PID path*". We integrate dumpheap into Android program. In the extraction process, we frst use the adb tools to obtain the equipment information. Afer the execution of this command, the heap data of process is saved in fles. In this way, a complete file of raw heap information is obtained. This fle is binary and cannot be read directly from the contents. Therefore, the format of the binary file needs to be converted.

For example, we start the "calculator" application in the virtual device. With the obtained process ID number, we export the memory raw data of the *Calculator* process by dumpheap.

4.1.2. The Format Conversion of the Memory Information File. The raw memory data is binary and it cannot be analyzed directly. We develop Convertor to convert it into an available format.

The analysis tool we propose, AHAT, is based on JHAT, which is used in PC environment. The version of the binary memory fle generated by dumpheap is*1.0.3*, while the version JHAT can analyze is *1.0.2*, and the fle format needs to be converted from *1.0.3* to *1.0.2* on Android platform.

The function of Convertor is similar to HprofConv tools of SDT, which is used in PC environment. The first step is to analyze the two versions. The binary file format produced by dumpheap is shown in [Box 1.](#page-7-1) The format of the binary file is

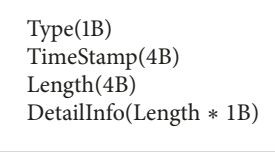

<span id="page-7-2"></span>Box 2: The format of unit.

<span id="page-7-3"></span>Table 2: New type of 1.0.3 unit.

| Type                                | Hexadecimal<br>mark |
|-------------------------------------|---------------------|
| HPROF_HEAP_DUMP_INFO                | 0xfe                |
| HPROF_ROOT_INTERNED_STRING          | 0x89,               |
| HPROF ROOT FINALIZING               | 0x8a                |
| HPROF_ROOT_DEBUGGER                 | $0x8b$ ,            |
| <b>HPROF_ROOT_REFERENCE_CLEANUP</b> | $0x8c$ ,            |
| HPROF ROOT VM INTERNAL              | 0x8d                |
| HPROF_ROOT_JNI_MONITOR              | 0x8e                |
| <b>HPROF UNREACHABLE</b>            | 0x90                |
| HPROF PRIMITIVE ARRAY NODATA DUMP   | 0xc3                |

fxed, beginning with a version string, such as "*Java PROFILE 1.0.2*", followed by the 4-byte ID information, followed by 8-byte file creation date information. After creation date information is the memory data, which is the body of the binary fle.

The memory data consists of units. Each of these units stores the information of a Java object. The format of a unit is shown in [Box 2.](#page-7-2) The data structure includes a 1-byte type feld, a 4-byte timestamp feld, a 4-byte data length feld *n*, and fnally the n-byte object information feld.

The main difference between the two versions is that the number of types is in Detail Info feld. In the old version, there are thirteen types in the Detail Info feld. In the new version, nine new types are added, which are shown in [Table 2.](#page-7-3)

The types shown in [Table 2](#page-7-3) make the information unanalyzable. The solution is to remove the new types, which is irrelevant to our work.

We use the unit types as the member of *Convertor* class, which is used in the analysis process to determine whether a given type is useful. Finally, the fle is reorganized in the format of the *1.0.2* version.

*4.1.3. Extraction of Object and Reference Information.* We develop AHAT, a tool used to analyze binary fles in Android which is similar to JHAT in PC environment. AHAT mainly consists of four parts: Model, Parser, Util, and external call interface. The relationship between the four modules is shown in [Figure 5.](#page-8-0)

*Model*. It defnes the types (data structures) of all involved objects, and the objects of these data structures constitute a model. There are 29 classes corresponding to object types of Java, the most important of which is the *Snapshot*, the largest unit of the memory snapshot model.

| boolean | long                | javax.net.      | javax.transaction.   |
|---------|---------------------|-----------------|----------------------|
| char    | sun.                | javax.print.    | javax.xml.parsers.   |
| float   | java.               | javax.rmi.      | javax.xml.transform. |
| double  | javax.accessibility | javax.security. | org.ietf.jgss.       |
| byte    | javax.crypto.       | javax.sound.    | org.omg.             |
| short   | javax.imageio.      | javax.sql.      | org.w3c.dom.         |
| int     | javax.naming.       | javax.swing.    | org.xml.sax.         |
|         |                     |                 |                      |

<span id="page-8-1"></span>Table 3: Classes that need to be fltered out during extraction.

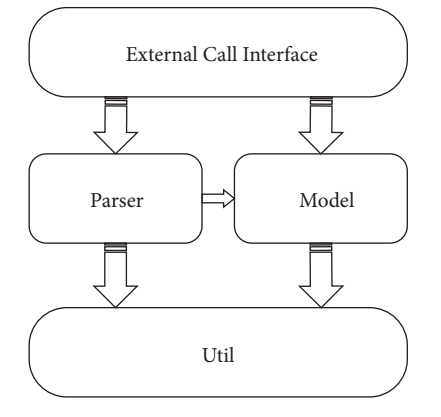

<span id="page-8-0"></span>FIGURE 5: The structure of AHAT.

*Parser*. It is used for reading binary fles, analyzing data, and using it with model objects to build a model. Parser consists of 7 classes; the main class is *HprofReader*, used for heap binary parsing.

*Util*. it is a common toolkit.

*External Call Interface*. AHAT is responsible for invoking each module to make it work properly. The *activity* class is interacting with the user on Android, so the *main* class is the *MainActivity* class and the *QueryClassInfo* class used to get the referential relationship between the classes.

According to the work process of JHAT, there are four steps in the implementation of AHAT:

- (1) Create: AHAT frst creates a snapshot for preparing to store data.
- (2) Read: the *HprofReader* class parses the binary fle to obtain the necessary information and builds the *Snapshot* object.
- (3) Resolve: the *Snapshot* object uses the object information to initialize the data structure which includes the reference relationships between classes.
- (4) Query: based on the constructed model, we query the class reference and write it in fles.

#### *4.1.4. Important Data Structures and Methods*

(1) *Snapshot* class: It represents a Snapshot of a Java object in the JVM which contains the dynamic object <span id="page-8-2"></span>TABLE 4: The experimental operating environment of AHAT.

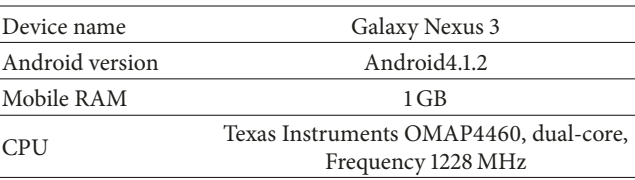

information as well as references between them. The data structures involved are defned in the model module.

- (2) *HprofReader* class: It parses the binary fle to extract the memory information of each unit and uses it to build a *Snapshot* object. Afer this, we initialize the data structure, calculate the specifc information of each object, like package name, class name, class ID, class member variable, reference relation between classes, and so on. The above process is the key to dynamic information extraction.
- (3) *QueryClassInfo* class: The function of *QueryClassInfo* class is to extract the references between classes of *Snapshot* object. The variable *referrersStat* in the *process* function is a Hashmap which stores the referenced information of this class and the variable *referrersStat* is used to store the referencing information. All the classes in the memory are obtained by the function *getClasses* of *Snapshot*.
- (4) *PlatformClasses* classes: In the obtaining process of object references, there are thousands of classes returned by function *getClasses*, most of which are *platform-supplied* classes, like the Java Standard API classes, the API classes provided by the Android system, and so on. These classes are irrelevant to our work. What is more, the existence of them can cover the references between the key classes. Therefore, we remove such irrelevant classes (shown in [Table 3\)](#page-8-1) by function *PlatformClasses*.

4.1.5. Results of AHAT. The AHAT requires Android 4.0 or more. We test it on Google's Galaxy Nexus 3, of which the environment is shown in [Table 4.](#page-8-2)

The analysis process includes the reading of dumpheap fles, binary data parsing, class reference relationship analysis, and the creation of result files. The result is stored in the dumpheap folder of the SD card.

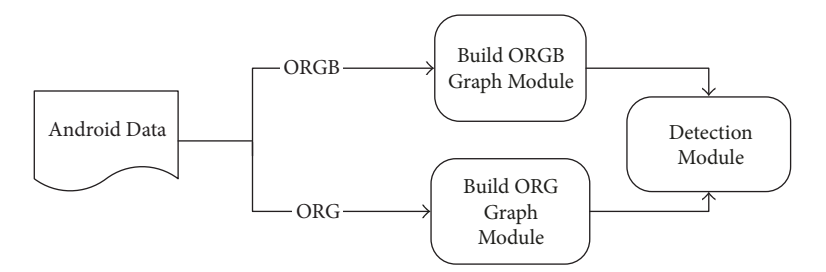

FIGURE 6: The overall architecture of the server.

<span id="page-9-2"></span><span id="page-9-1"></span>Table 5: Android setup.

| Name           | Android System Version | ΩPU                                                       | Phone Memory |
|----------------|------------------------|-----------------------------------------------------------|--------------|
| Galaxy Nexus 3 | Android4.1.2           | Texas instrument OMAP4460, dual core, Frequency: 1228 MHz | 1 GB         |

4.2. Design and Implementation of Server Side. There are three parts in PC server: the establishment of ORG, the establishment of ORGB, and graph matching. The architecture of PC server is shown in [Figure 6.](#page-9-1) After ORG is created, it is sent to the detection module to match with ORGB by  $\lambda$ -VF2 algorithm.

4.2.1. The Establishment of ORG. ORG is a digraph created by the information obtained in Android client. There is no system class in ORG, in which the nodes represent classes and the edges represent the references between classes. The flow chart of ORG establishment module is shown in [Figure 7.](#page-10-0)

The node ID in the program is a number, and the class name in the file needs to be converted to ID. Thus, we create an index fle to assign an ID for each class. In the parsing process, the class name is identifed in the index fle and added to ORG as a node. When the process identifes the string "*Referrers by type*", the referencing class is added and the directed edge is established from this node to the referenced node. When the program identifes "*Referees by type*", it reads the referenced class and adds it to ORG with the directed edge.

4.2.2. The Establishment of ORGB. ORGB is a digraph used to express the feature of malicious code. ORGB only collects the classes of malicious code as nodes, and the class list of malicious code is obtained by manual analysis. The flow chart of ORGB establishment module is shown in [Figure 8.](#page-11-0)

4.2.3. Detection Module. In this part, we propose  $\lambda$ -VF2 algorithm. When the value of  $\lambda$  is 1,  $\lambda$ -VF2 algorithm degrades to the original VF algorithm. In the experiment, the results are different by setting  $\lambda$  with different values. The flow of the detection module is shown in [Figure 9.](#page-12-0)

The program first inputs the value of  $\lambda$  and selects ORG and then matches the selected ORG with every ORGB in the malware library. The matching process will be terminated by a successful match. For the convenience of the experiment, ORG and ORGB are stored in binary fle with no attribute of nodes and edges.

<span id="page-9-3"></span>TABLE 6: PC setup.

| OS        | CPU                                                | Memory |
|-----------|----------------------------------------------------|--------|
| Windows 7 | Xeon E3-1200 v2, Quad<br>core, 8 threads, 3300 MHZ | $1$ GB |

<span id="page-9-4"></span>TABLE 7: Number of simulative code samples.

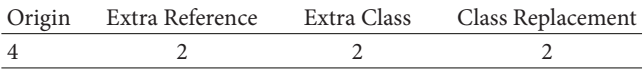

#### <span id="page-9-0"></span>**5. Experiments**

*5.1. Setup.* In our experiments, we run the Android apps and extract original data by the tools we developed. We construct ORG and test it with the malware dataset.

*(i) Android Setup*. We extract memory data on a real device. [Table 5](#page-9-2) shows the experiment environment.

*(ii) PC Setup*. The ORG is sent to PC server. The environment of PC server is shown in [Table 6.](#page-9-3)

*5.2. Datasets.* We use two kinds of datasets in our experiments, simulative malicious samples, and real malware samples.

*5.2.1. Simulative Samples.* Each simulative sample is built by manual construction, which consists of two packages. One is malicious and the other is benign. In a given category of simulative malware, the diferent sample contains diferent benign packages and the same malicious packages. The advantage of simulating samples is that we can control the scale and operation of malware. In the experiments, we construct 10 simulative samples. The malicious codes in these samples are basically the same. In order to test diferent effects of VF2-isomorphism, VF2 monomorphism,  $\lambda$ -VF2 isomorphism, and  $\lambda$ -VF2 monomorphism, we adjust the malicious codes to simulative the attacks. [Table 7](#page-9-4) shows the number of each type in simulative code samples.

(1) Origin samples: the malicious codes are the same, and the benign parts are diferent.

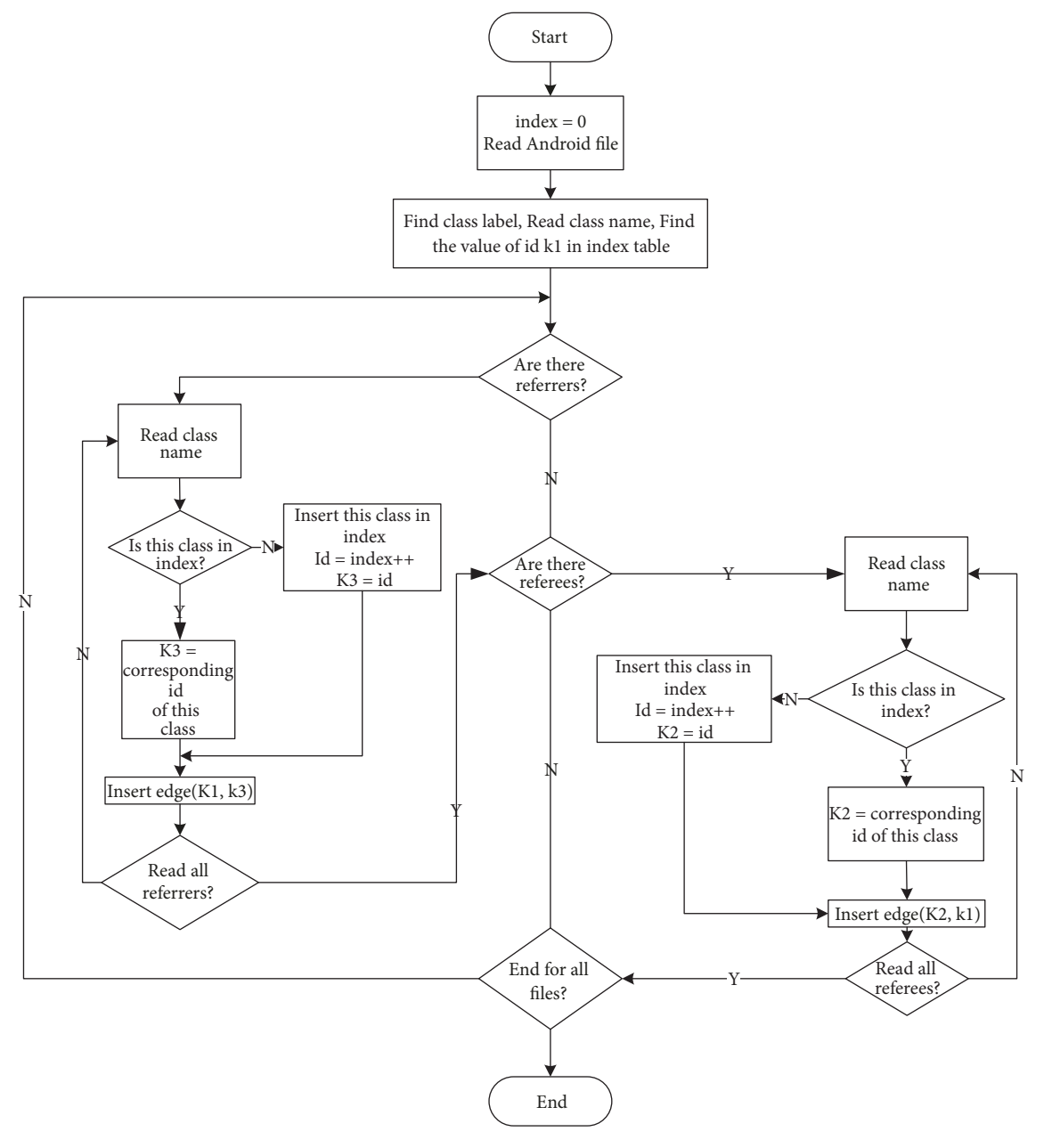

<span id="page-10-0"></span>FIGURE 7: The flow chart of the ORG establishment module.

- (2) Extra Reference samples: this kind of samples is simulating the malware which is intended to avoid detection by adding disturbance reference. The classes in malicious codes are identical. However, compared with the original malicious ones, there are several new meaningless references added between classes.
- (3) Extra Class samples: new classes are added based on the original malicious codes to simulate the malicious variations.
- (4) Class Replacement samples: based on the variations of simulative malicious codes, some classes are deleted and some classes are added.

<span id="page-10-1"></span>TABLE 8: Number of real code samples.

|                 | ſV<br>$\nu$ gov |
|-----------------|-----------------|
| $\bigcap$<br>∠∠ |                 |

*5.2.2. Real Malicious Samples.* We also collect two kinds of real malware which is shown in [Table 8.](#page-10-1)

To extract the ORGB of the given category of malware as the dynamic feature, we select some samples from each category randomly and then analyze them manually.

The APK file is generated from packetized dx tools. We use JD disassembler to reverse the source code to obtain

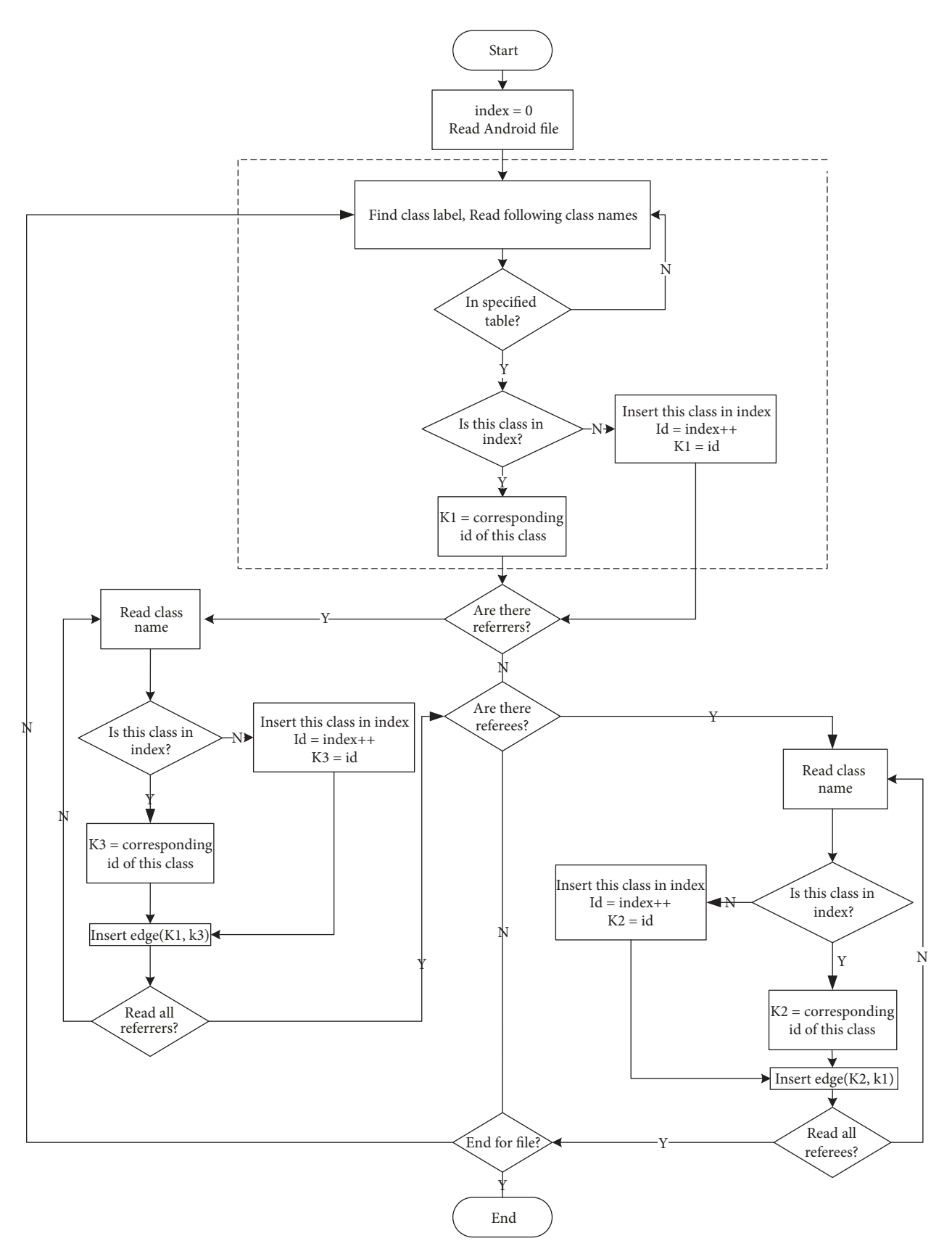

<span id="page-11-0"></span>FIGURE 8: The flow chart of the ORGB establishment module.

#### Security and Communication Networks 13

| Algorithm                           | Origin | Extra Reference | Extra Class | Class Replacement |
|-------------------------------------|--------|-----------------|-------------|-------------------|
| VF2 Subgraph Isomorphism            | 4/4    | 0/2             | 2/2         | 0/2               |
| VF2 Monomorphism                    | 4/4    | 2/2             | 2/2         | 0/2               |
| $\lambda$ -VF2 Subgraph Isomorphism | 4/4    |                 | 2/2         | 1/2               |
| $\lambda$ -VF2 Monomorphism         | 4/4    | 2/2             | 2/2         | 2/2               |

<span id="page-12-2"></span>TABLE 9: Detection results of simulative samples.

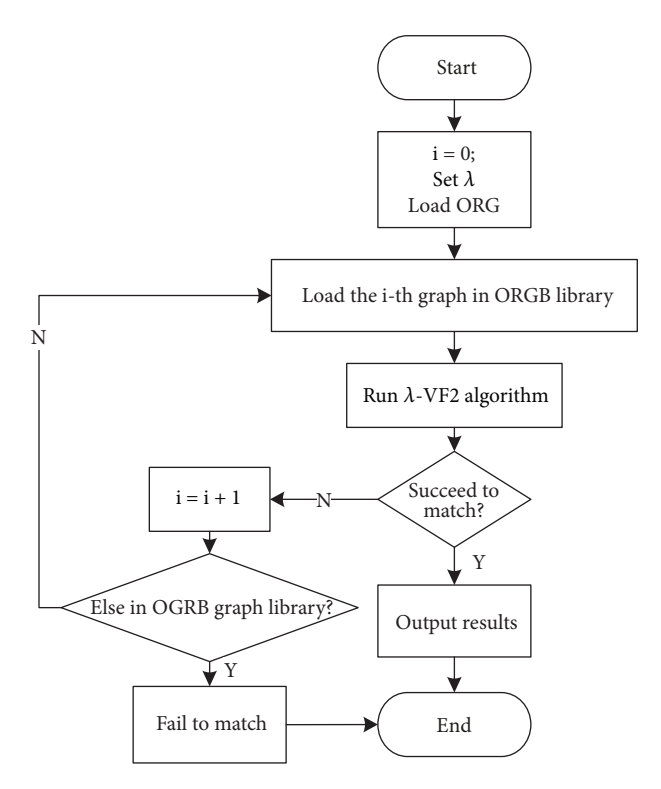

<span id="page-12-0"></span>Figure 9: Detection module.

the classes. By comparison, we acquire the malicious classes. Classes of malicious codes are generally stored in independent packages, which makes it possible to identify malicious categories manually. [Figure 10](#page-12-1) shows the fle structures in two APKs which contains ADRD malicious codes. Obviously, both apk contains malicious package "*xxx.yyy*". In this way, we obtain the list of ADRD.

#### *5.3. Experimental Results on Simulative Samples*

*5.3.1. Simulation Sample Test Results and Analysis.* In our experiments, we frst construct ORGB from Origin samples. Then, we construct complete ORG of the 10 samples. Finally, we, respectively, detect ORGB with four kinds of VF2 algo-rithm. Experimental results are shown in [Table 9,](#page-12-2) where  $\lambda$  is 0.8.

As [Table 9](#page-12-2) shows, all algorithms can completely detect original malicious codes with new classes added for interference. The reason is that the new classes reflected the new nodes in ORG and ORGB is still a subgraph of ORG. It indicates that our method is efective in the variants added new classes.

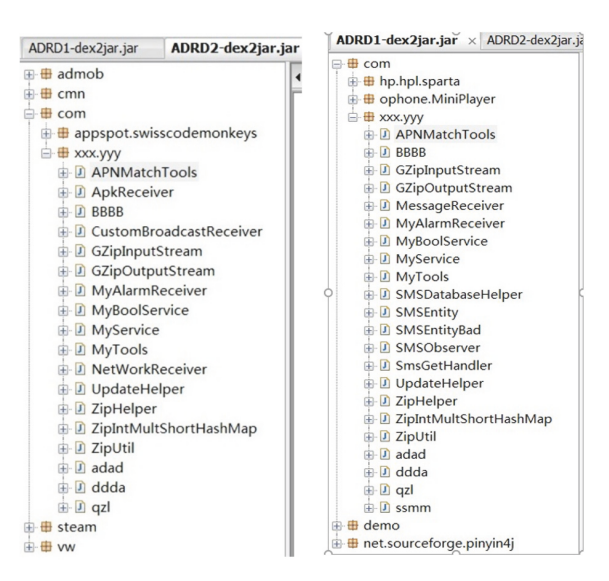

<span id="page-12-1"></span>Figure 10: Comparison of malicious code classes.

VF2 subgraph isomorphism algorithm is unable to detect the attack of Extra Reference. The reason is that some meaningless references are added, which leads to new edges in ORG. However, subgraph isomorphism requires the complete matching of edges; namely, the new edge is required in both ORG and ORGB.

Extra Reference and Class Replacement are incompletely detected  $\lambda$ -VF2 subgraph isomorphism. This is because the impact of the added references is not completely eliminated and the matching condition is overqualifed.

 $\lambda$ -VF2 monomorphism has the weakest constraint and is successful in the four kinds of detection. In practice, even the same kind of malicious codes is not totally identical. And the created objects are diferent in memory. In consideration of these factors,  $\lambda$ -VF2 monomorphism is the best choice. And the efectiveness needs to be verifed on real malware samples.

*5.3.2. Confused Variation Detection of Simulative Code Samples.* Code confusion is the most common technique used in malware. With code confusion, malware can easily hide the malicious characteristics or generate the variations rapidly, which can avoid static detection.

ProGuard is a famous open source code obfuscation tool, which is integrated into Android. To make it usable, "*proguard.config= \${sdk.dir}/tools/proguard/ proguard-android.txt: proguard-project.txt*" needs to be added at the end of the *properties* fle.

<span id="page-13-0"></span>TABLE 10: Detection results of real samples.

| Algorithm                           | ADRD  | Bgserv |
|-------------------------------------|-------|--------|
| VF2 Subgraph Isomorphism            | 1/22  | 1/16   |
| VF2 Monomorphism                    | 2/22  | 2/16   |
| $\lambda$ -VF2 Subgraph Isomorphism | 12/22 | 9/16   |
| $\lambda$ -VF2 Monomorphism         | 16/22 | 11/16  |

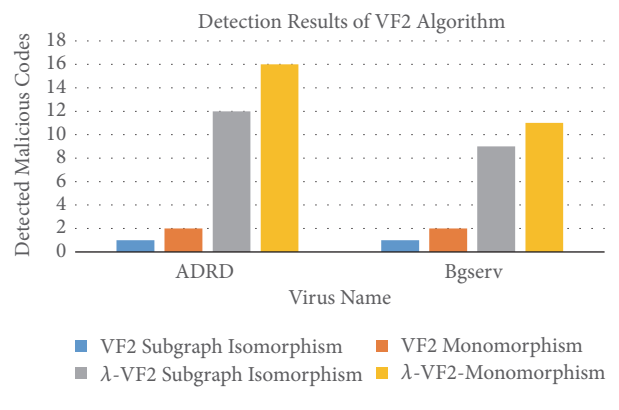

<span id="page-13-1"></span>Figure 11: Detection results of VF2 algorithm.

In experiments, we utilize ProGuard to obfuscate four Origin simulative samples and regenerate their ORGs. Then, we detect them with the original ORGB by  $\lambda$ -VF2 monomorphism algorithm. Experimental results show that the four ORGs are all matched successfully.

#### *5.4. Experimental Results on Real Samples*

*5.4.1. Efect of VF2 Algorithm on Malicious Code Detection.* The VF2 algorithm is a precise graph matching algorithm, which requires the complete match of the subgraph. This algorithm achieves high accuracy with the low false positive rate. However, the efect of noise leads to the low possibility of complete matching. Thus, the practicability needs to be further tested.

We test the categories of ADRD and Bgserv by VF2 algorithms, and the value of  $\lambda$  is set to 0.8. The experimental results are shown in [Table 10](#page-13-0) and [Figure 11.](#page-13-1)

As depicted in [Table 10](#page-13-0) and [Figure 11,](#page-13-1) the success rates of VF2 subgraph isomorphism and VF2 monomorphism are low; the main reasons include the following:

- (1) The feature of malicious codes is not sufficiently extracted because of the diference between samples of each category.
- (2) In the process of extracting, malicious process dynamically creates and destroys classes, which leads to the defcient loading of the key feature in the memory.
- $(3)$  These two algorithms are both precisely matching. And the above two reasons can cause the failure of matching of ORGB and ORG.

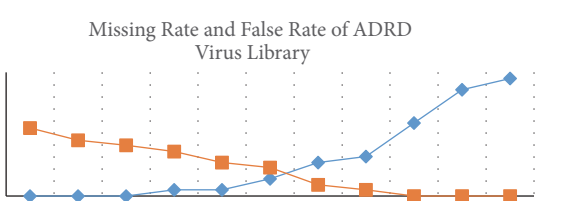

0.5 0.55 0.6 0.65 0.7 0.75 0.8 0.85 0.9 0.95 1  $\longrightarrow$  Miss rate  $\blacksquare$  False rate

 $\Omega$ 

0.5

1

<span id="page-13-2"></span>FIGURE 12: Results of ADRD Virus Library-Varying  $\lambda$ .

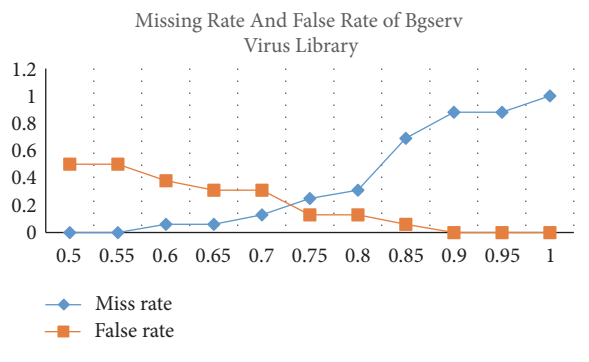

<span id="page-13-3"></span>FIGURE 13: Results of BGSERV Virus Library-Varying  $\lambda$ .

It can be concluded that the reduction of matching precision can decrease the efect of noise and achieve high matching accuracy.

*5.4.2. Effect of λ-VF2 Algorithm Varying Precision. λ-VF2* monomorphism algorithm is efective in real malicious codes. The value of  $\lambda$  affects a lot on matching results. If we decrease the value of  $\lambda$ , the matching precision reduces and the false positive rate increases when it tends to 0. If we increase the values of  $\lambda$ , the matching precision reduces and the false negative rate increases when it tends to 1. Thus, the proper value of  $\lambda$  needs to be tested.

To obtain the false rate when  $\lambda$  decreases, we use a malware group and a benign app group for each test value. And the benign group has the same number of apps with the malware group.  $\lambda$  starts from 0.5 and increases by 0.05 for each group. We obtain the false negative rate from the malware group and the false positive rate from the benign app group. Experimental results are shown in [Table 11.](#page-14-10)

As [Table 11](#page-14-10) shows, when  $\lambda$  is 0.9, the miss rate achieves 0.5, which impossibly meets the practical needs. When  $\lambda$  is 0.75, the false rate achieves 0.23, which is unsatisfied. Thus, we select the value of  $\lambda$  from 0.75 to 0.85. The variation of miss rate and the false rate is illustrated in [Figure 12.](#page-13-2) Experimental results are shown in [Table 12.](#page-14-11)

As [Table 12](#page-14-11) shows, when  $\lambda$  is 0.85, the miss rate achieves 0.69, which impossibly meets the practical needs. When  $\lambda$  is 0.7, the false rate achieves 0.31, which is unsatisfied. Thus, we select the value of  $\lambda$  from 0.7 to 0.8. The variation of miss rate and the false rate are illustrated in [Figure 13.](#page-13-3)

<span id="page-14-10"></span>TABLE 11: Results of ADRD Virus Library-Varying  $\lambda$ .

| $\lambda$           | 0.5  | 0.55 | 0.6  | 0.65 | 0.7  | 0.75          | $_{0.8}$ | 0.85 | 0.9      | 0.95     |          |
|---------------------|------|------|------|------|------|---------------|----------|------|----------|----------|----------|
| <b>Total Number</b> | 22   | 22   | 22   | 22   | 22   | 22            | 22       | 22   | 22       | 22       | 22       |
| <b>ADRD</b>         | 22   | 22   | 22   | 21   | 21   | 19            | 16       | 15   |          |          |          |
| Normal              | 12   | 10   | ч    | 8    | 6    | $\mathcal{D}$ |          |      | $\Omega$ | $\Omega$ | $\theta$ |
| <b>Missing Rate</b> | 0.00 | 0.00 | 0.00 | 0.05 | 0.05 | 0.14          | 0.27     | 0.32 | 0.59     | 0.86     | 0.95     |
| False Rate          | 0.55 | 0.45 | 0.41 | 0.36 | 0.27 | 0.23          | 0.09     | 0.05 | 0.00     | 0.00     | 0.00     |

<span id="page-14-11"></span>TABLE 12: Results of Bgserv Virus Library-Varying  $\lambda$ .

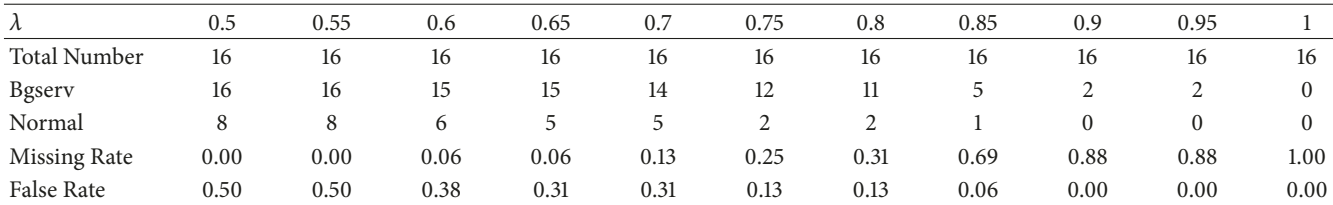

As observed in the two groups of experiments, as  $\lambda$  rises, the miss rate of malicious codes increases while the false rate decreases. These two parameters are a trade-off. In practice, to guarantee that the miss rate and false rate are satisfed, we set the value of  $\lambda$  according to the needs. From the experiments, it can be concluded that when  $\lambda$  is around 0.85, we can achieve a better performance.

## <span id="page-14-9"></span>**6. Conclusion**

In this paper, we present ORG to depict the references between objects allocated in heap memory and extract ORGB as the feature of Android malware from ORG. We propose Demadroid, a dynamic system for Android malware detection. Afer extracting ORG in memory, Demadroid matches ORG with the ORGB of each malware category by  $\lambda$ -VF2 algorithm. Experimental results demonstrate the effectiveness and efficiency of our algorithm. And Demadroid can efectively resist obfuscated attacks and detect the variants of known malware to meet the demand for actual use.

Our important future work is to take the deeper optimization of the graph match algorithm and the ORG establishment. And we can build a virus library in the cloud and combine the algorithm with cloud computing in the future. In this way, our framework can be improved from efficiency and accuracy in various scenarios.

## **Disclosure**

Professor Hui He and Weizhe Zhang are the corresponding authors.

## **Conflicts of Interest**

The authors declare that they have no conflicts of interest.

## **Acknowledgments**

The work is supported by the National Key Research and Development Program of China under Grant no. 2016YFB0800801 and the National Science Foundation of China (NSFC) under Grant nos. 61472108 and 61672186.

## **References**

- <span id="page-14-0"></span>[1] W. Zhang, H. He, Q. Zhang, and T.-H. Kim, "PhoneProtector: protecting user privacy on the android-based mobile platform," *International Journal of Distributed Sensor Networks*, vol. 2014, Article ID 282417, 10 pages, 2014.
- <span id="page-14-1"></span>[2] A. Developers, "What is android," 2011.
- <span id="page-14-2"></span>[3] A. Azfar, K.-K. R. Choo, and L. Liu, "Android mobile VoIP apps: a survey and examination of their security and privacy," *Electronic Commerce Research*, vol. 16, no. 1, pp. 73–111, 2016.
- <span id="page-14-3"></span>[4] K. Tam, A. Feizollah, N. B. Anuar, R. Salleh, and L. Cavallaro, "The evolution of android malware and android analysis techniques," *ACM Computing Surveys*, vol. 49, no. 4, Article ID 3017427, 2017.
- <span id="page-14-4"></span>[5] W. Zhang, X. Li, N. Xiong, and A. V. Vasilakos, "Android platform-based individual privacy information protection system," *Personal and Ubiquitous Computing*, vol. 20, no. 6, pp. 875–884, 2016.
- <span id="page-14-5"></span>[6] S. Arshad, M. A. Shah, A. Khan, and M. Ahmed, "Android malware detection protection: a survey," in *Proceedings of the International Journal of Advanced Computer Science and Applications*, vol. 7, pp. 463–475, 2016.
- <span id="page-14-6"></span>[7] [http://zt.360.cn/1101061855.php?dtid=1101061451&did=210467032.](http://zt.360.cn/1101061855.php?dtid=1101061451&did=210467032)
- <span id="page-14-7"></span>[8] P. Palumbo, L. Sayfullina, D. Komashinskiy, E. Eirola, and J. Karhunen, "A pragmatic android malware detection procedure," *Computers & Security*, vol. 70, pp. 689–701, 2017.
- <span id="page-14-8"></span>[9] H.-J. Zhu, Z.-H. You, Z.-X. Zhu, W.-L. Shi, X. Chen, and L. Cheng, "DroidDet: efective and robust detection of android malware using static analysis along with rotation forest model," *Neurocomputing*, vol. 272, pp. 638–646, 2018.
- <span id="page-15-0"></span>[10] É. Payet and F. Spoto, "Static analysis of Android programs," *Information and Sofware Technology*, vol. 54, no. 11, pp. 1192– 1201, 2012.
- <span id="page-15-1"></span>[11] A. Shabtai, U. Kanonov, Y. Elovici, C. Glezer, and Y. Weiss, "Andromaly: a behavioral malware detection framework for android devices," *Journal of Intelligent Information Systems*, vol. 38, no. 1, pp. 161–190, 2012.
- <span id="page-15-2"></span>[12] T. Bläsing, L. Batyuk, A.-D. Schmidt, S. A. Camtepe, and S. Albayrak, "An android application sandbox system for suspicious sofware detection," in *Proceedings of the 5th International Conference on Malicious and Unwanted Sofware (Malware '10)*, pp. 55–62, Nancy, France, October 2010.
- <span id="page-15-3"></span>[13] K. Luo, "Using static analysis on Android applications to identify private information," Tech. Rep., Dept. of Computing and Information Sciences, Kansas State University, 2011.
- <span id="page-15-4"></span>[14] S. Dienst and T. Berger, "Static analysis of app dependencies in android bytecode," Technical Note, 2012.
- <span id="page-15-5"></span>[15] L. Batyuk, M. Herpich, S. A. Camtepe, K. Raddatz, A.-D. Schmidt, and S. Albayrak, "Using static analysis for automatic assessment and mitigation of unwanted and malicious activities within Android applications," in *Proceedings of the 6th International Conference on Malicious and Unwanted Sofware, Malware 2011*, pp. 66–72, IEEE, October 2011.
- <span id="page-15-6"></span>[16] F. Di Cerbo, A. Girardello, F. Michahelles, and S. Voronkova, "Detection of malicious applications on android OS," *ICWF*, pp. 138–149, 2010.
- <span id="page-15-7"></span>[17] T. Isohara, K. Takemori, and A. Kubota, "Kernel-based behavior analysis for android malware detection," in *Proceedings of the 7th International Conference on Computational Intelligence and Security (CIS '11)*, pp. 1011–1015, IEEE, December 2011.
- <span id="page-15-8"></span>[18] A. D. Schmidt, R. Bye, H. G. Schmidt et al., "Monitoring android for collaborative anomaly detection: a first architectural draft," TUB-DAI 8, Technische Universitat Berlin-DAI-Labor, 2008. ¨
- <span id="page-15-9"></span>[19] I. Burguera, U. Zurutuza, and S. Nadjm-Tehrani, "Crowdroid: behavior-based malware detection system for android," in *Proceedings of the 1st ACM Workshop on Security and Privacy in Smartphones and Mobile Devices*, pp. 15–26, October 2011.
- <span id="page-15-10"></span>[20] X. Wang, Y. C. Jhi, S. Zhu, and P. Liu, "Behavior based software theft detection," in *Proceedings of the Behavior Based Software Tef Detection*, pp. 280–290, 2009.
- <span id="page-15-11"></span>[21] B. D. McKay and A. Piperno, "Practical graph isomorphism, II," *Journal of Symbolic Computation*, vol. 60, pp. 94–112, 2014.
- <span id="page-15-12"></span>[22] W.-S. Han, J. Lee, and J.-H. Lee, "TurboISO: towards ultrafast and robust subgraph isomorphism search in large graph databases," in *Proceedings of the 2013 ACM SIGMOD Conference on Management of Data (SIGMOD '13)*, pp. 337–348, June 2013.
- <span id="page-15-13"></span>[23] S. Fortin, "The graph isomorphism problem," 1996.
- <span id="page-15-14"></span>[24] J. R. Ullmann, "An algorithm for subgraph isomorphism," *Journal of the ACM*, vol. 23, no. 1, pp. 31–42, 1976.
- <span id="page-15-15"></span>[25] D. E. Ghahraman, A. K. C. Wong, and T. Au, "Graph optimal monomorphism algorithms," *IEEE Transactions on Systems, Man, and Cybernetics*, vol. 10, no. 4, pp. 181–188, 1980.
- <span id="page-15-16"></span>[26] B. D. McKay, "Practical graph isomorphism," 1981.
- <span id="page-15-17"></span>[27] L. P. Cordella, P. Foggia, C. Sansone, and M. Vento, "Fast graph matching for detecting CAD image components," in *Proceedings of the 15th International Conference In Pattern Recognition*, vol. 2, pp. 1034–1037, IEEE, 2000.
- <span id="page-15-18"></span>[28] L. P. Cordella, P. Foggia, C. Sansone, and M. Vento, "An improved algorithm for matching large graphs," in *Proceedings of the 3rd IAPR-TC15 workshop on graph-based representations in pattern recognition*, pp. 149–159, May 2001.
- <span id="page-15-19"></span>[29] J. Crussell, C. Gibler, and H. Chen, "Attack of the clones: detecting cloned applications on android markets," *European Symposium on Research in Computer Security*, vol. 12, pp. 37–54, 2012.
- <span id="page-15-20"></span>[30] P. Foggia, C. Sansone, and M. Vento, "A performance comparison of fve algorithms for graph isomorphism," in *Proceedings of the 3rd IAPR TC-15 Workshop on Graph-based Representations in Pattern Recognition*, pp. 188–199, May 2001.

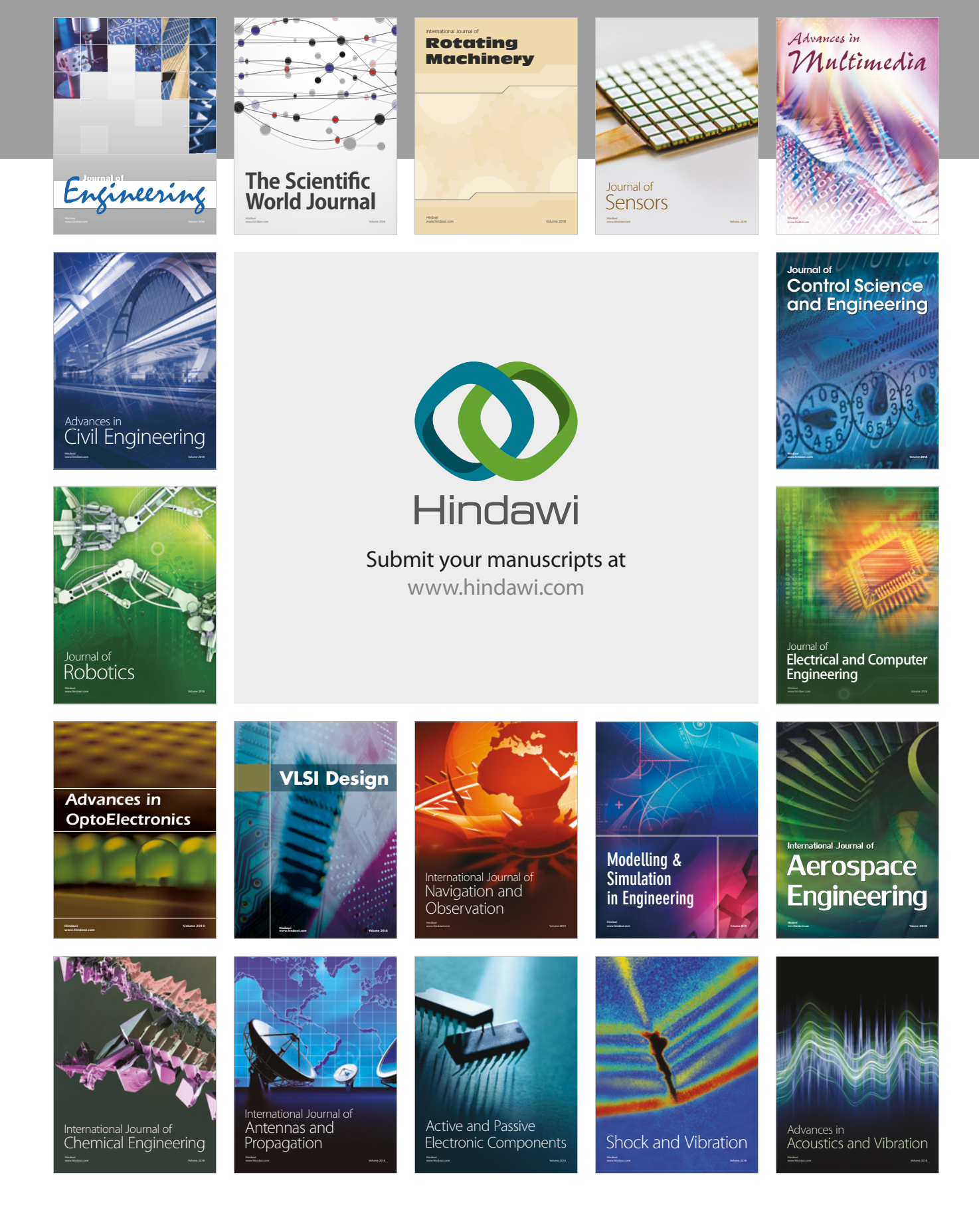